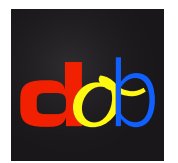

Software educativo para mejorar las habilidades visuales y visomotoras

## Comandos de Teclado y Gestos de pantalla táctil

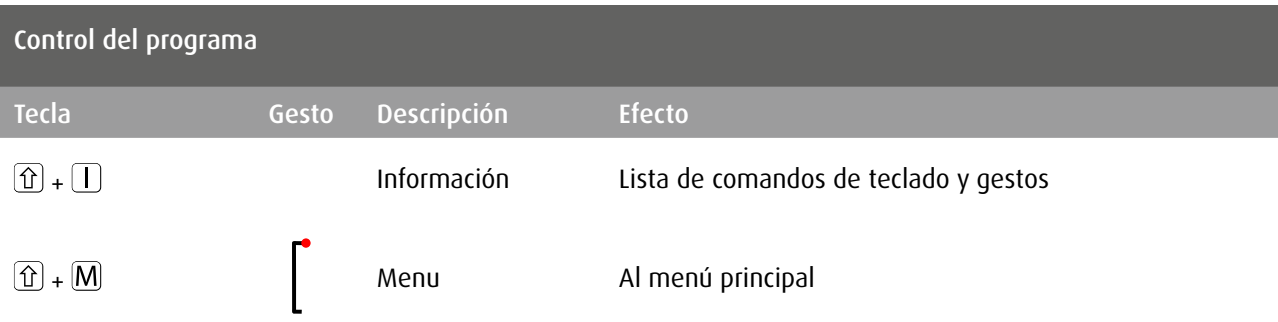

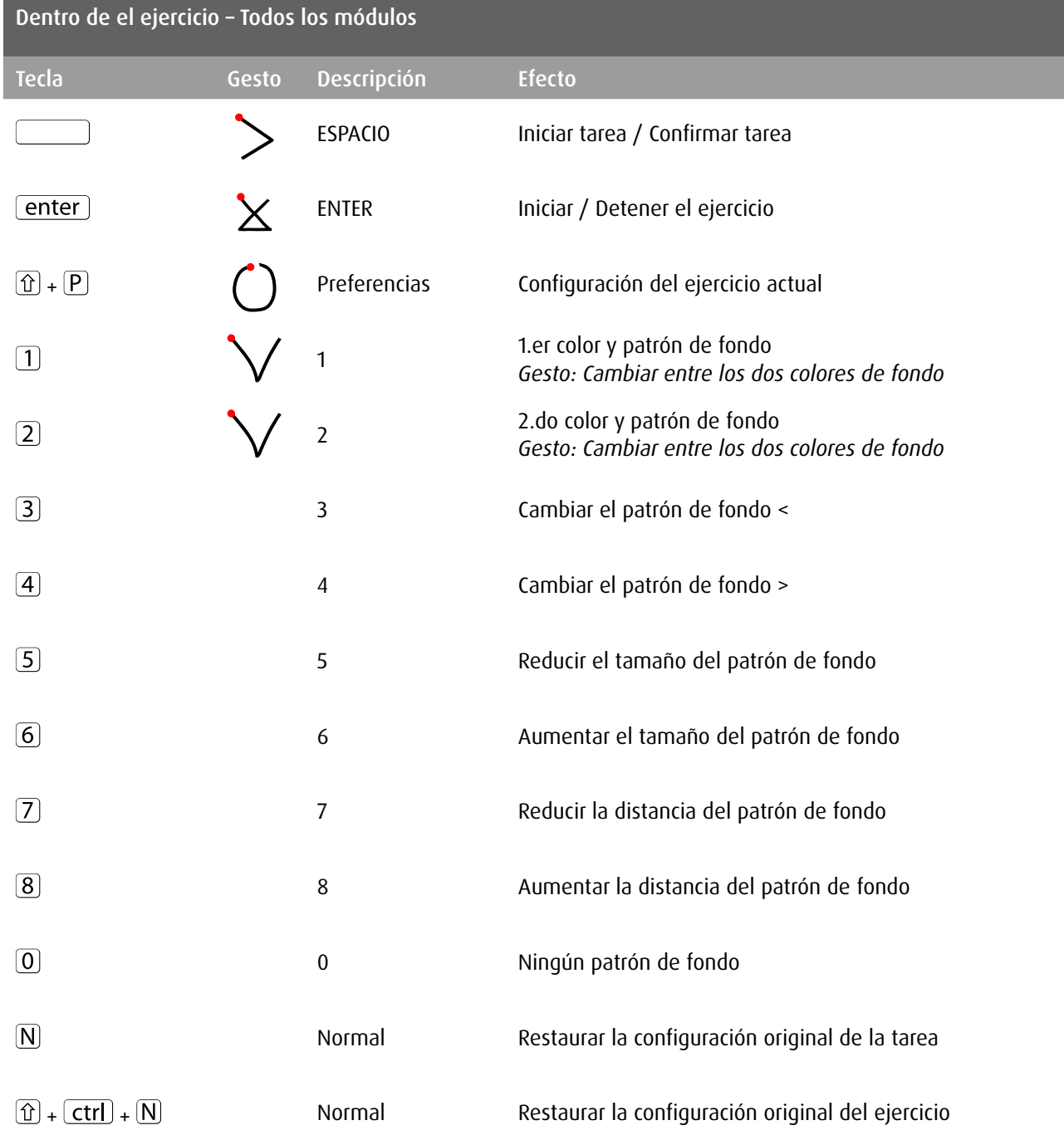

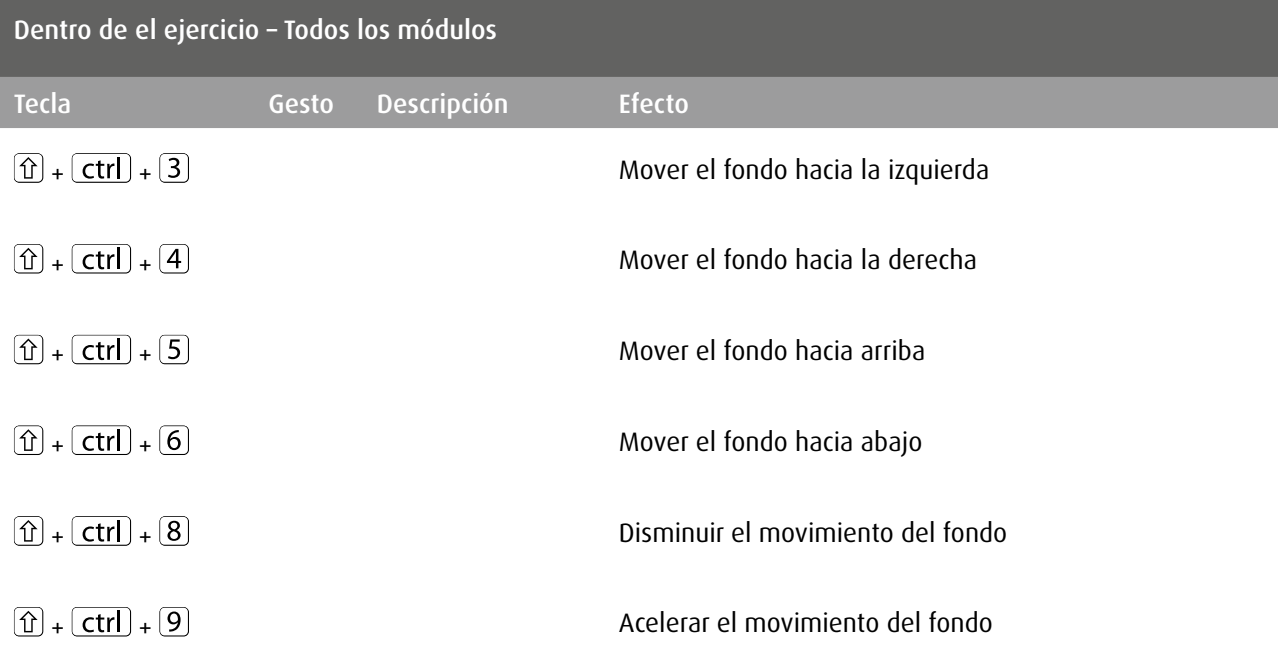

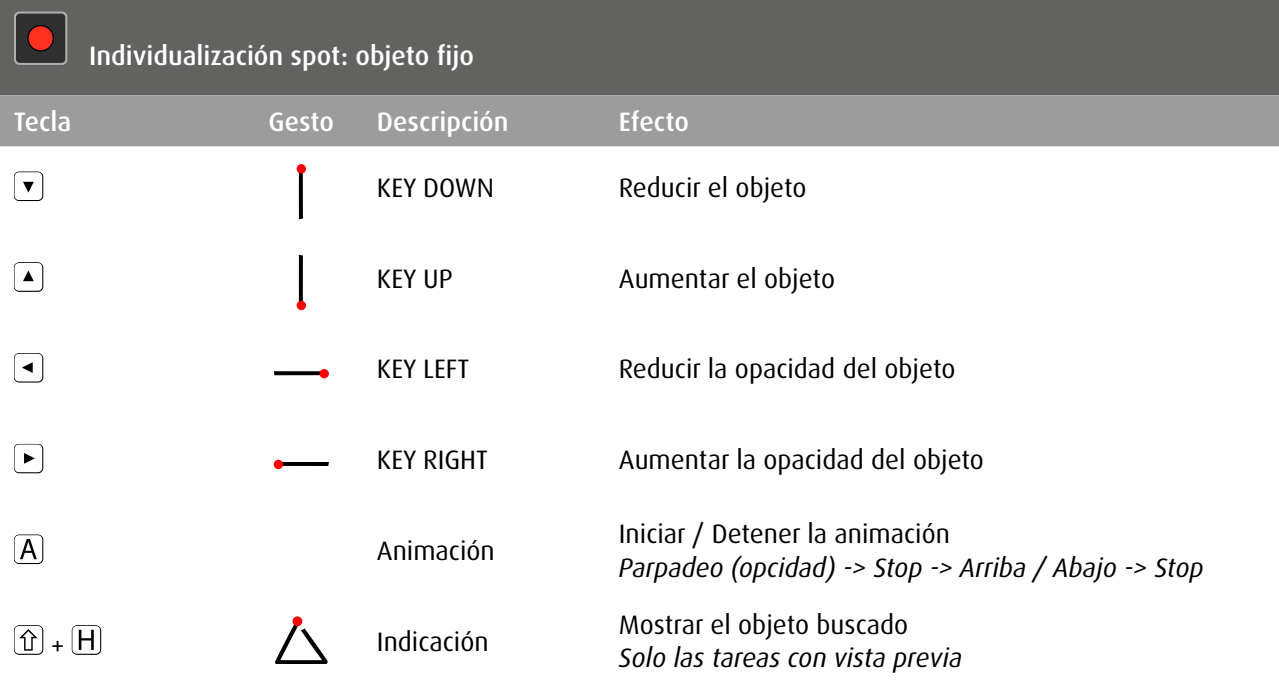

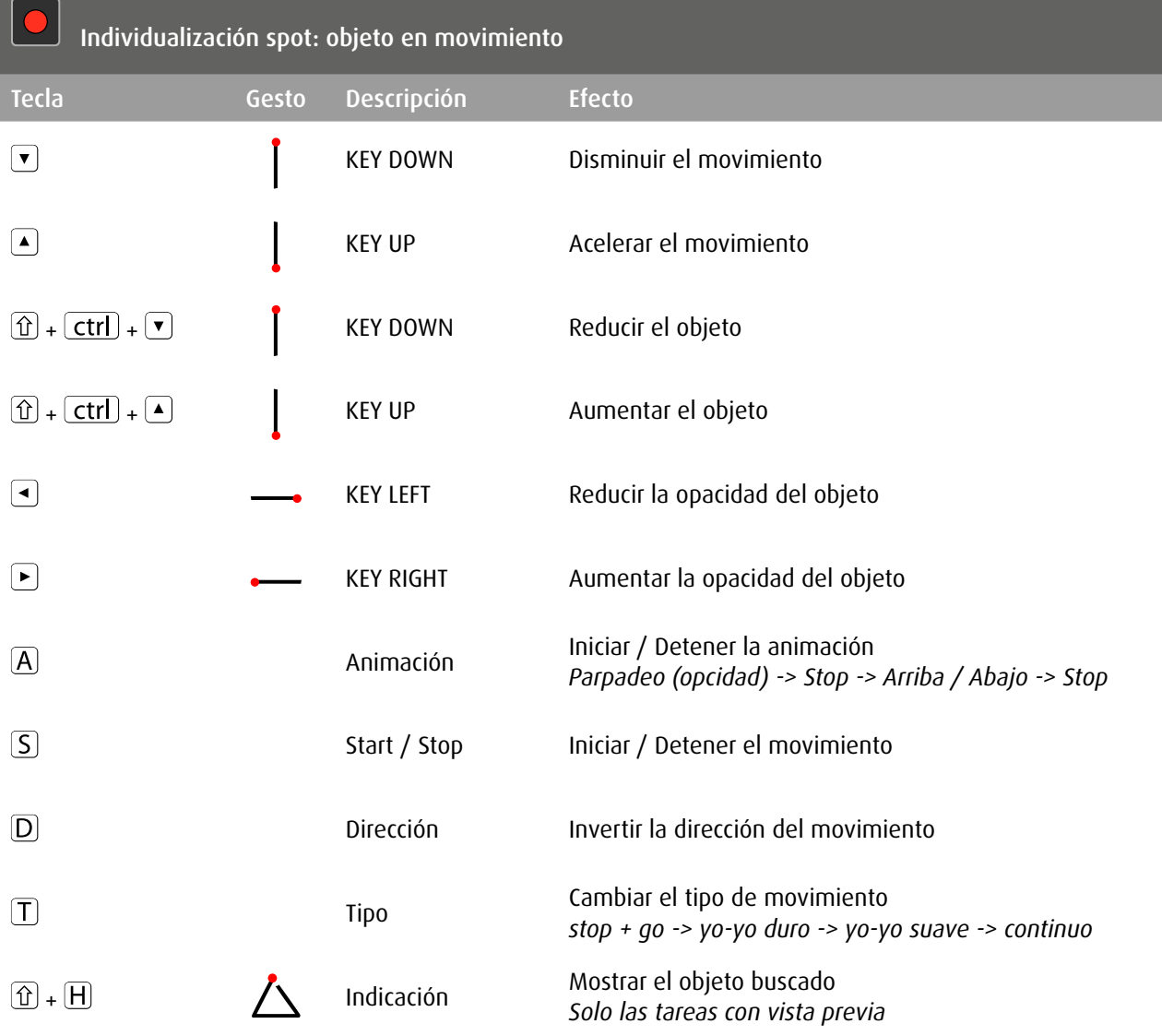

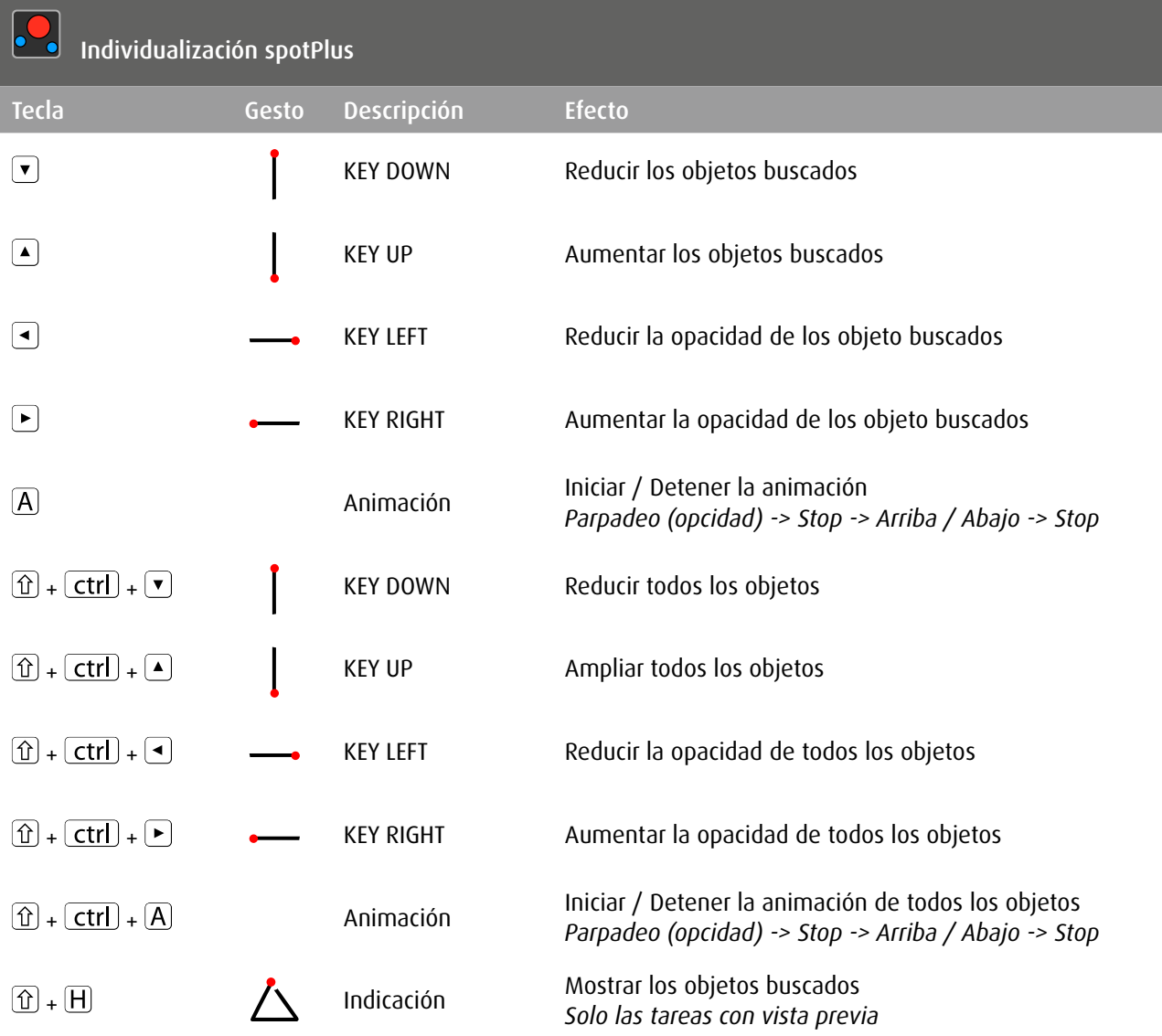

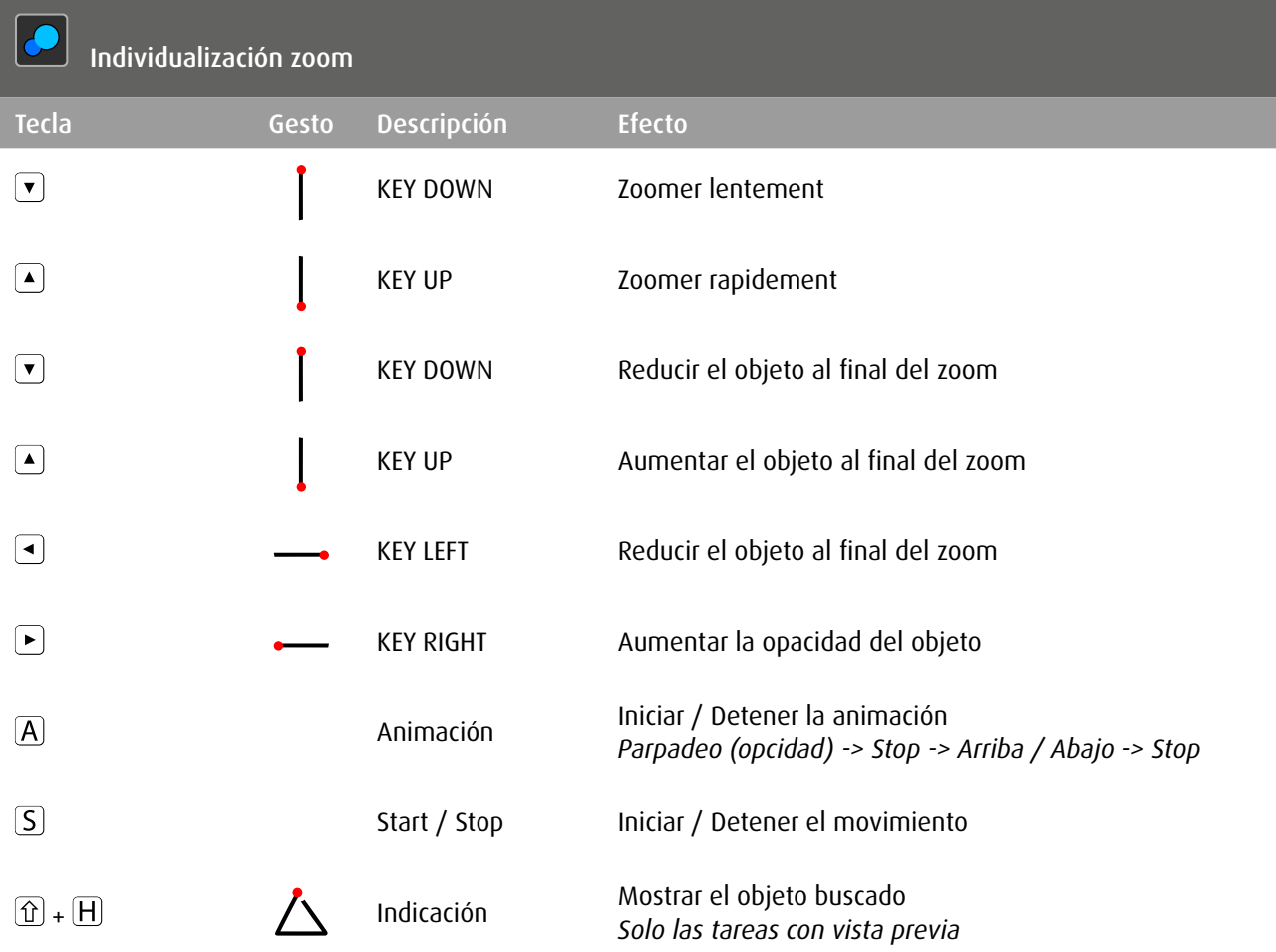

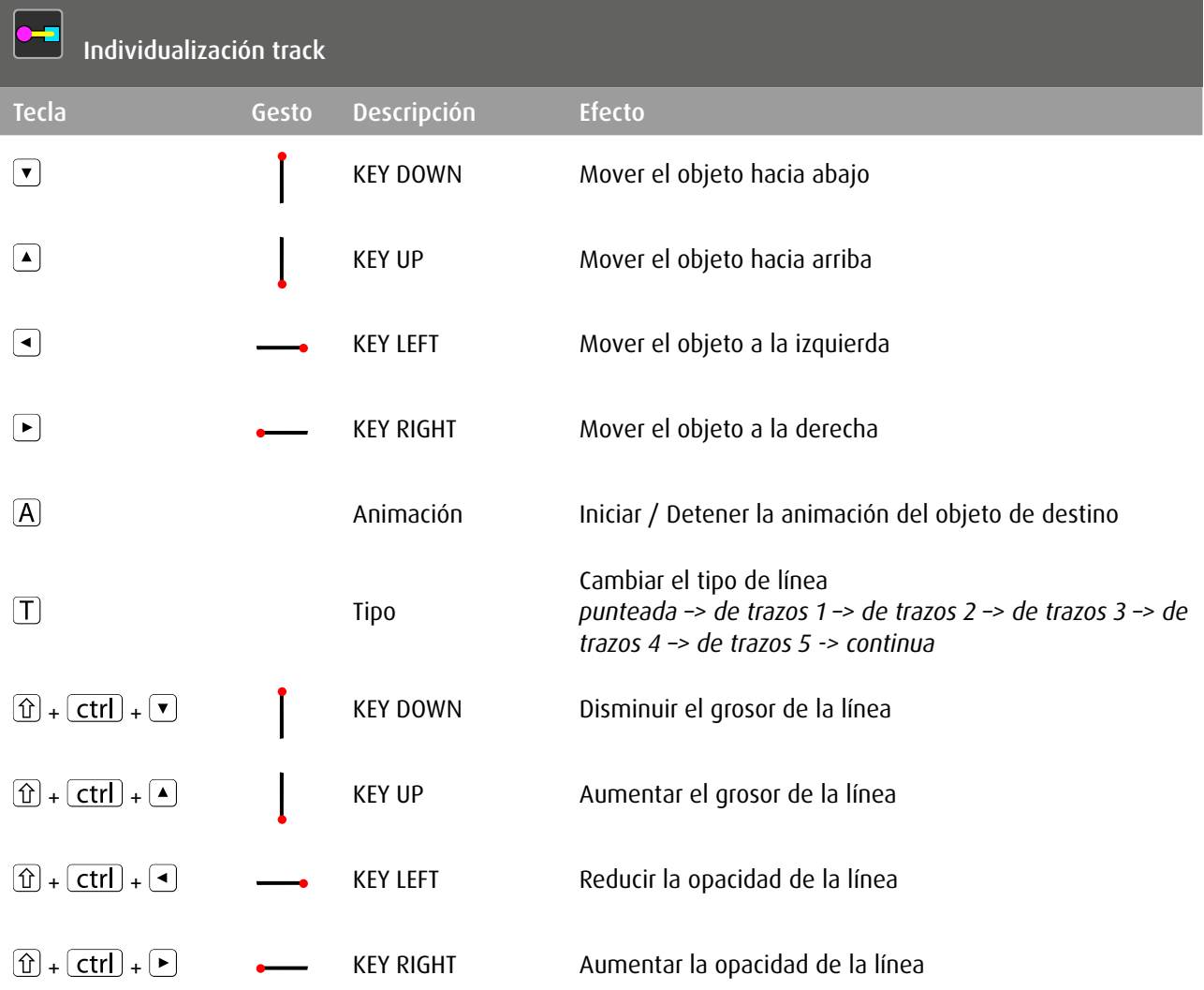

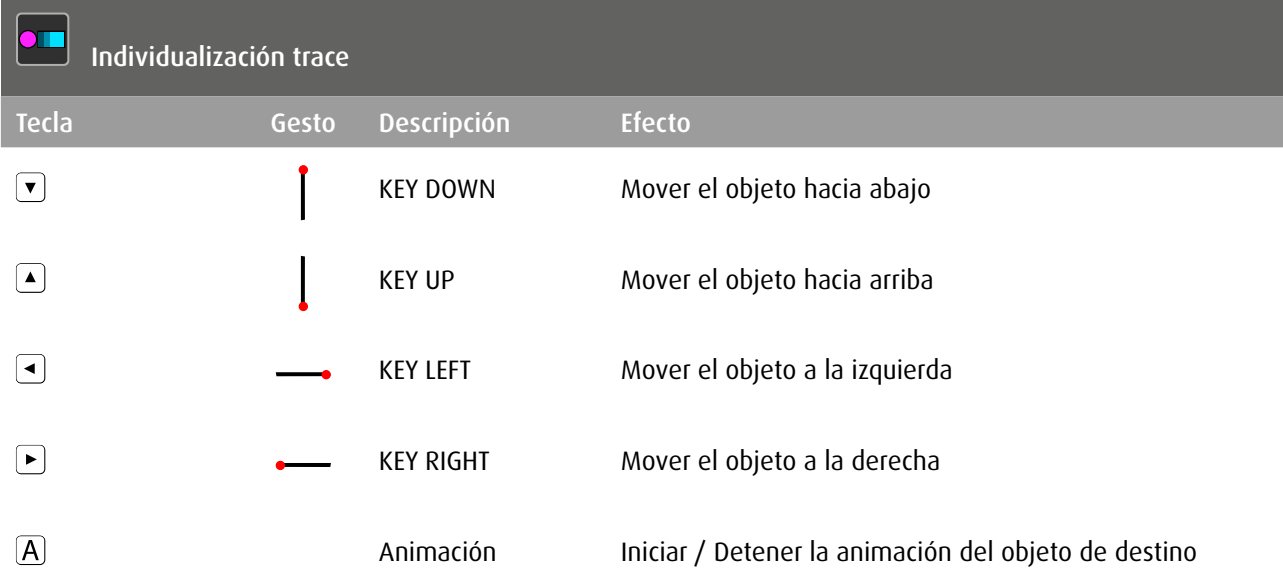

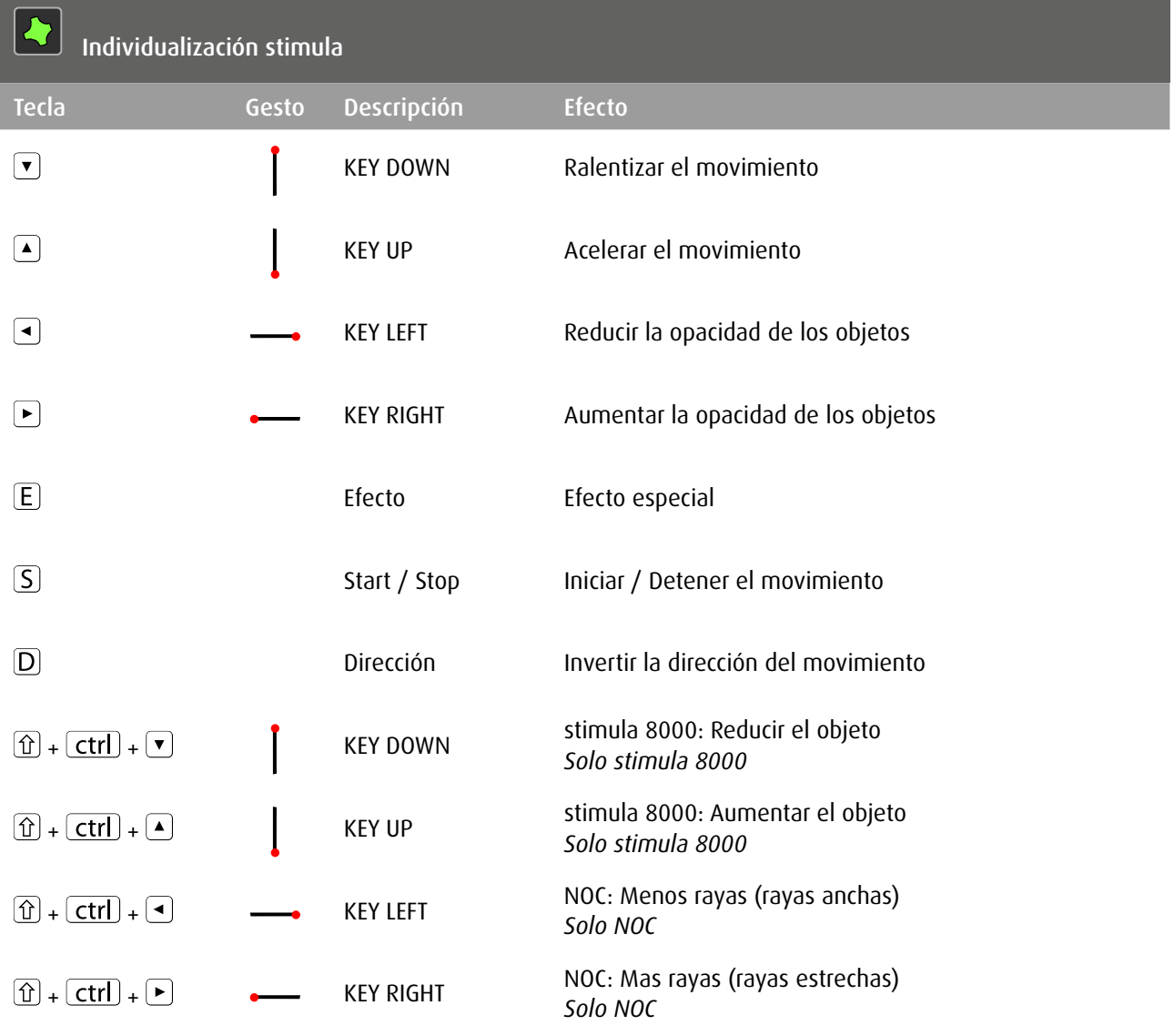

## Copyright

Reservados todos los derechos. Queda prohibida la copia, utilización o modificación de este contenidos (texto, gráficos, imágenes y otros) del presente documento sin el previo y expreso consentimiento de sus autores.